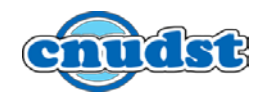

## **CHRONOGRAMME DES MANIFESTATIONS**

## **DU CNUDST POUR L'ANNEE 2022**

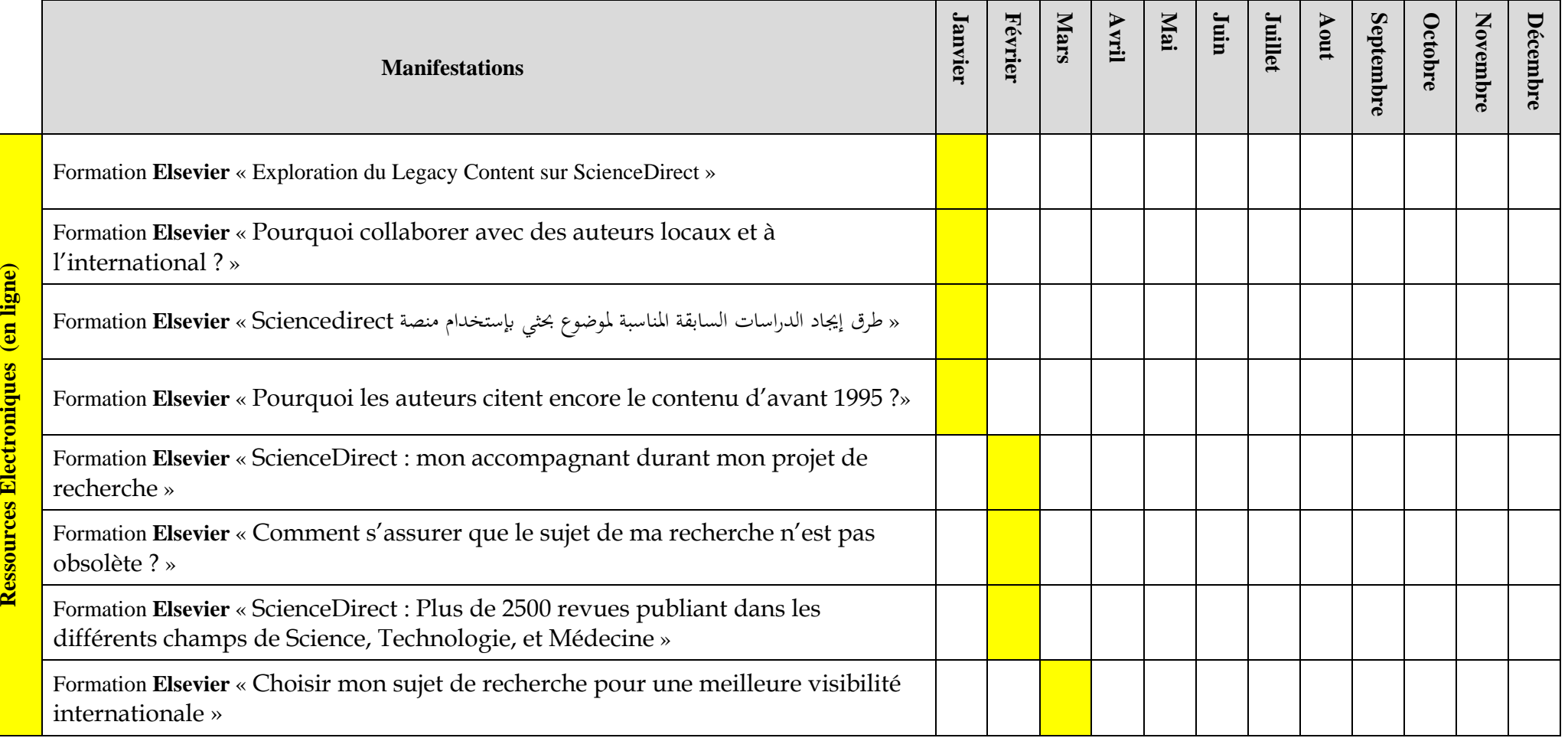

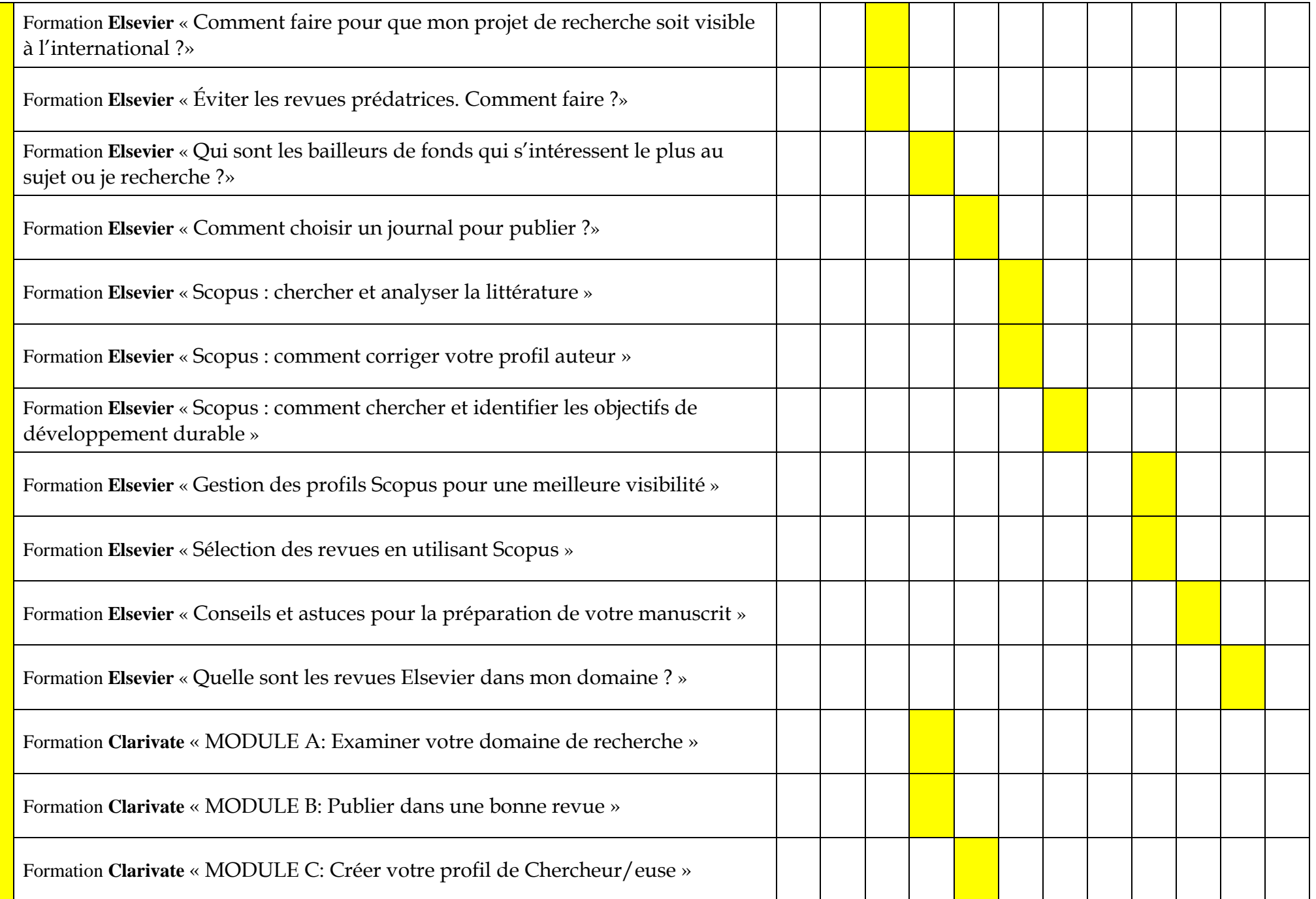

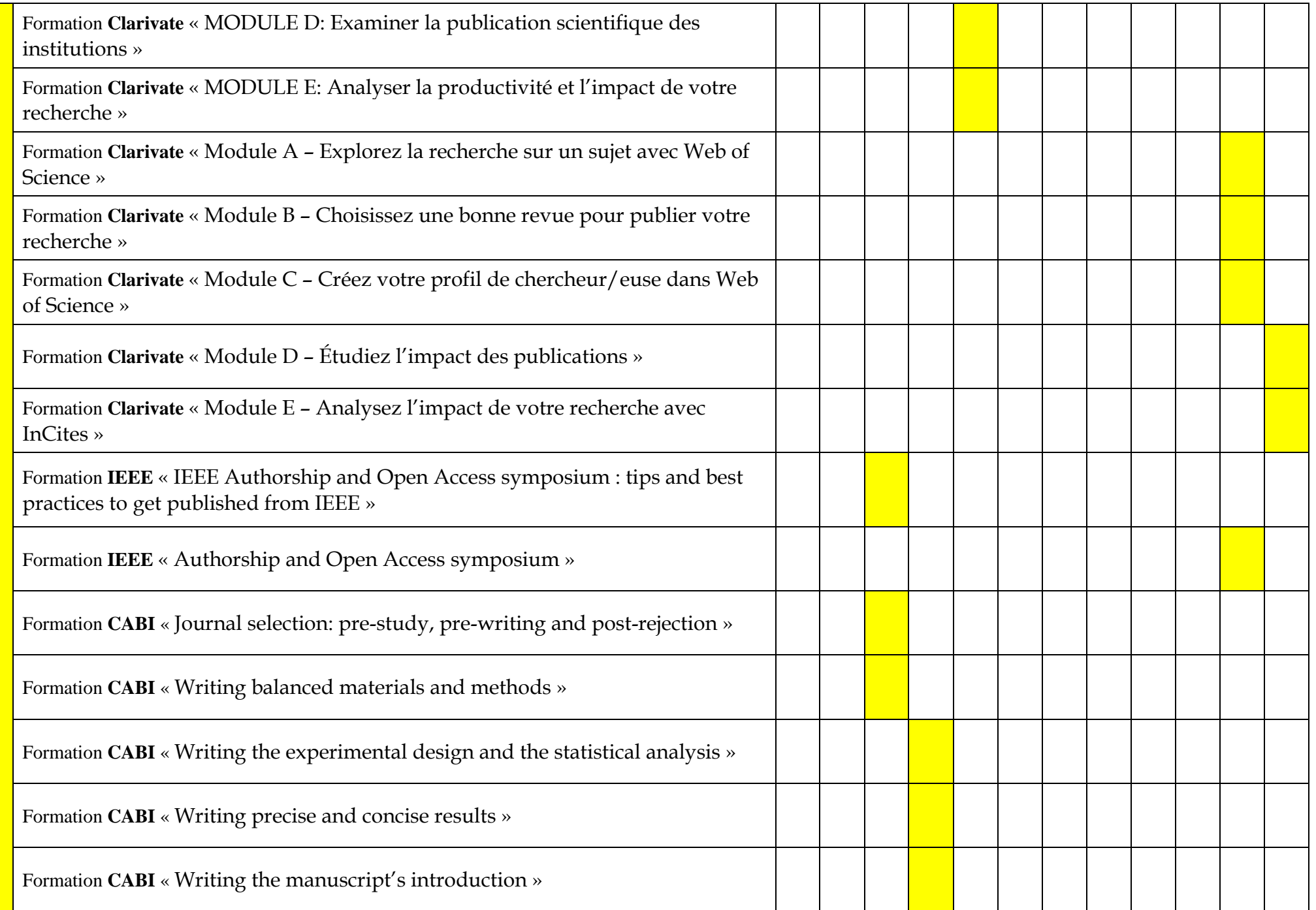

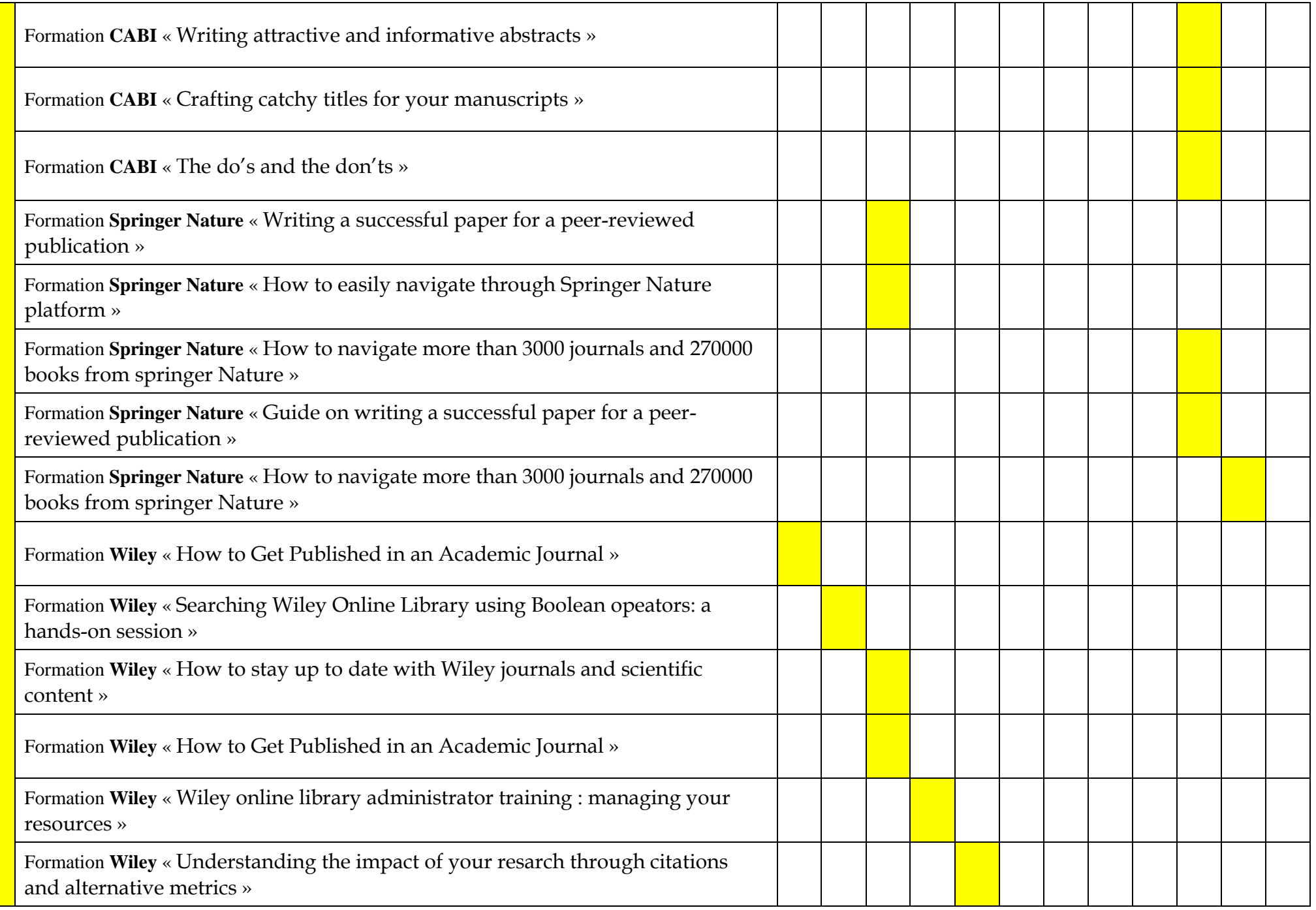

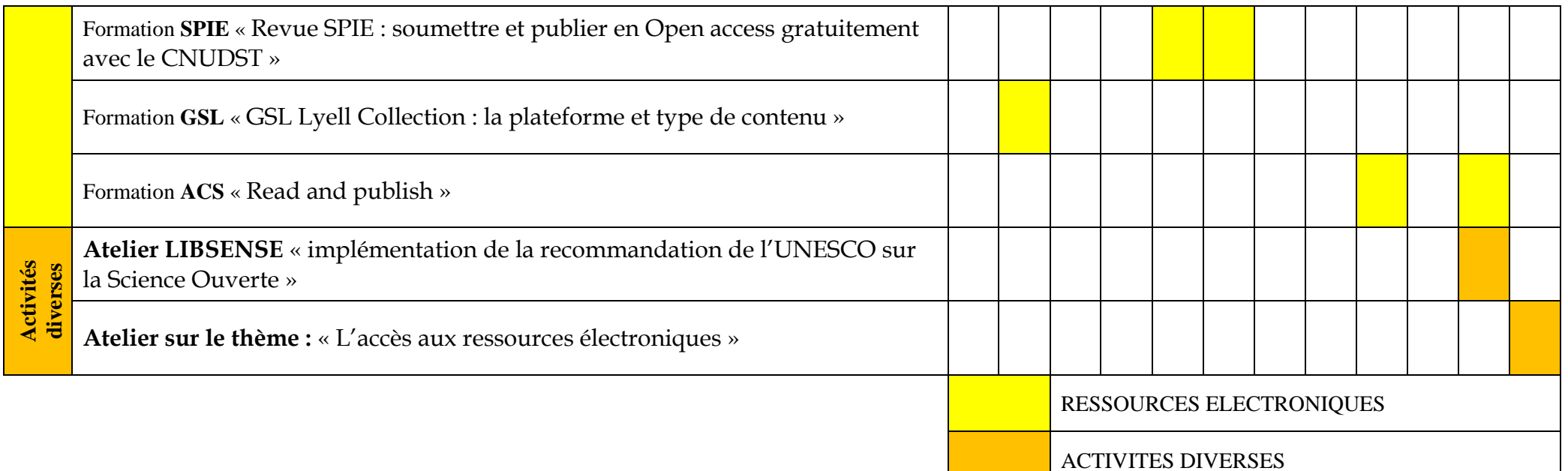